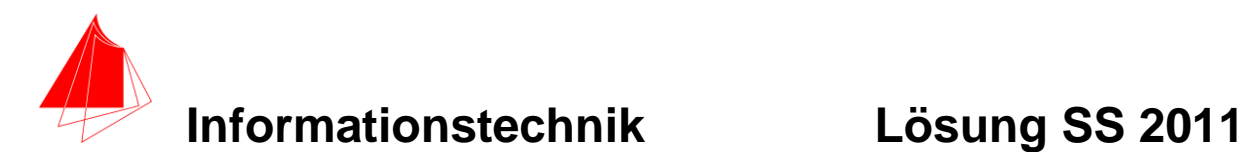

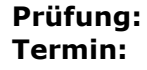

**Prüfung: Informationstechnik MT 7D51 Termin: Mittwoch, 20.5. 2011 10:00 – 11:30 Prüfer: Prof. J. Walter Hilfsmittel: beliebig / kein Internet / kein WLAN**

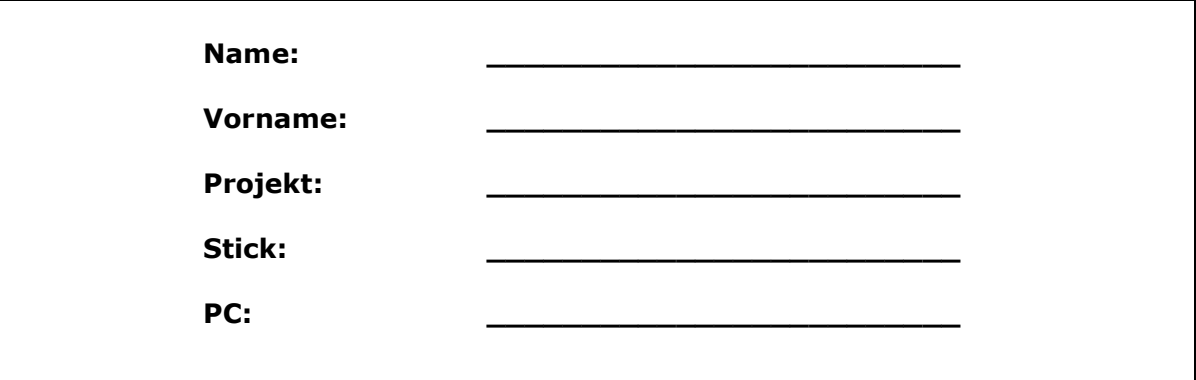

bitte keine rote Farbe verwenden

(nicht ausfüllen)!

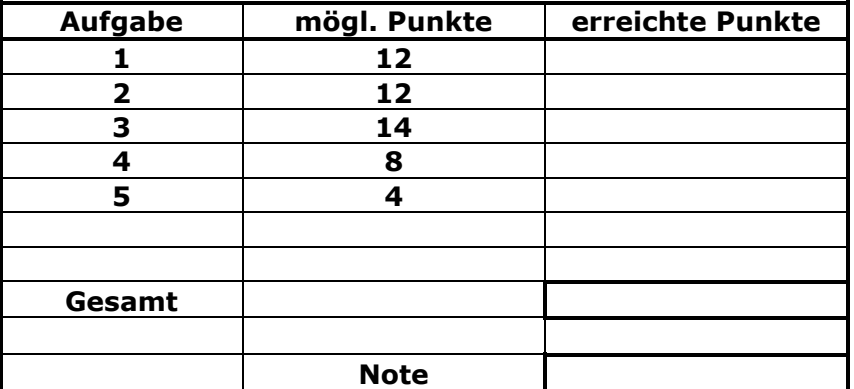

## **Bearbeiten Sie die Aufgaben nur, falls Sie keine gesundheitlichen Beschwerden haben.**

## **Viel Erfolg**

**Bemerkung: Löschen Sie zunächst den Stick und erstellen Sie einen Ordner mit ihrem Namen.**

**Sie können die Vorder- und Rückseite benutzten. Es werden die auf den Prüfungsblättern vorhandenen oder fest mit den Prüfungsblättern verbundenen Ergebnisse gewertet. Schreiben Sie nur den Ansatz und das Ergebnis/Skizze auf die Blätter. Die gesamte Lösung erstellen Sie auf dem Stick/Rechner in den Ordnern: INFO-SS11/ A1\_Nachname, A2\_Nachname, A3\_Nachname, A4\_Nachname**

**Mit Abgabe dieser Arbeit bestätigen Sie das Löschen von HPVEE "Classroom-Lizenz" und Maple 12 auf ihrem PC.**

**WICHTIG: IN JEDER LÖSUNG MUSS AM ANFANG: NAME + MATR.-NR. STEHEN!**

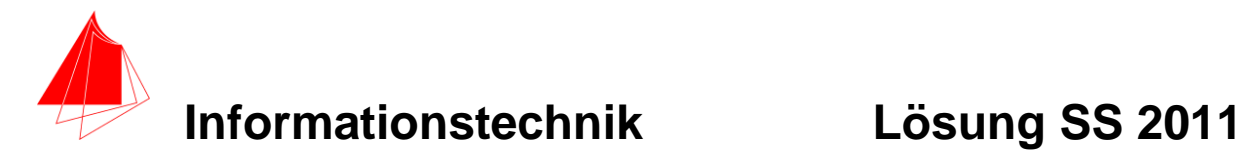

## **1. Gauß'sches Prinzip der kleinsten Fehlerquadrate**

Die nachfolgende Funktion h(t):

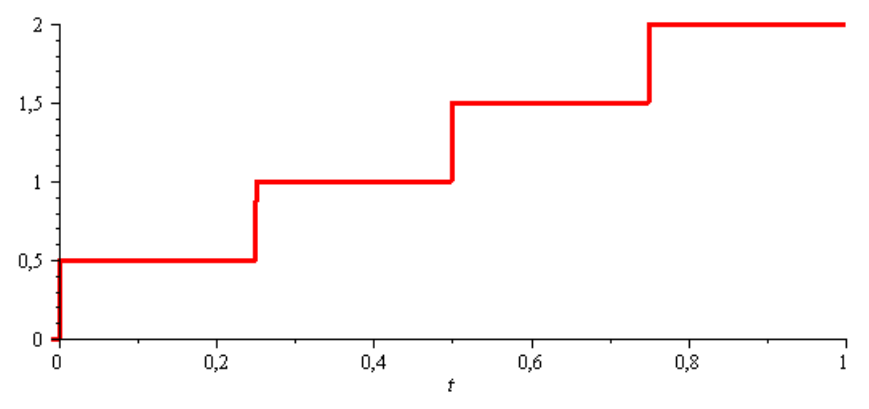

#### **Abbildung 1 Funktion h(t)**

soll im Bereich  $0 \le t \le \pi$  optimal durch die Funktion  $g := a + b \cdot t$  angenähert werden.

Erzeugen Sie die Funktion h(t) mit Hilfe der Heaviside-Funktion.

- a) 8P Bestimmen Sie die Parameter der Funktion g(t). Plotten Sie die Funktion g(t) und  $h(t)$
- b) 2P Skizzieren Sie das Ergebnis.
- c) 2P Um welche-r/n Stelle/n tritt die größte Abweichung auf?

## *Lösung*

> *restart*;  
\n> 
$$
h := \frac{1}{2}
$$
 · Heaviside $(t) + \frac{1}{2}$  · Heaviside $\left(t - \frac{1}{4}\right) + \frac{1}{2}$  · Heaviside $\left(t - \frac{2}{4}\right)$  +  $\frac{1}{2}$  · Heaviside $\left(t - \frac{3}{4}\right)$ ;  
\n
$$
h := \frac{1}{2} \text{ Heaviside}(t) + \frac{1}{2} \text{ Heaviside}\left(t - \frac{1}{4}\right) + \frac{1}{2} \text{ Heaviside}\left(t - \frac{1}{2}\right)
$$

 $\geq plot(h, t = -0.01..1, thickness = 3);$ 

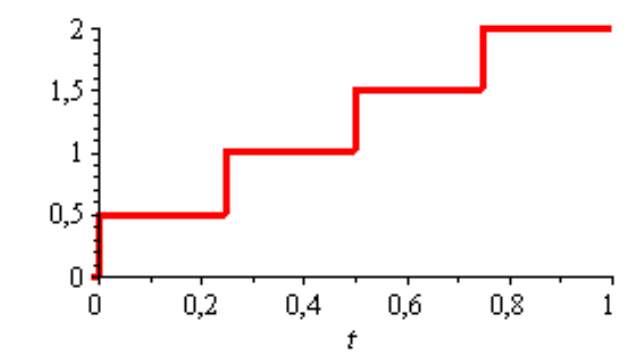

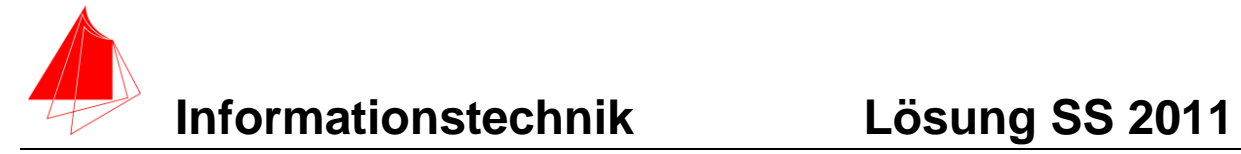

> 
$$
g := a + b
$$
 :  
\n
$$
S := \int_{0}^{1} (h - g)^{2} dt;
$$
\n
$$
S := -\frac{25}{16}b + a b + \frac{15}{8} - \frac{5}{2}a + a^{2} + \frac{1}{3}b^{2}
$$
\n
$$
S = \text{diff}(S, a);
$$
\n
$$
dSa := b - \frac{5}{2} + 2a
$$
\n
$$
dSb := -\frac{25}{16} + a + \frac{2}{3}b
$$
\n
$$
dSb := -\frac{25}{16} + a + \frac{2}{3}b
$$
\n
$$
solve(\text{d}Sa, dSb), (a, b));
$$
\n
$$
\left\{a = \frac{5}{16}, b = \frac{15}{8}\right\}
$$
\n
$$
v \text{ and } \left(\frac{15}{16}\right);
$$
\n
$$
v \text{ and } \left(\frac{15}{8}\right);
$$
\n
$$
g I := \frac{5}{16} + \frac{15}{8} \cdot t;
$$
\n
$$
g I := \frac{5}{16} + \frac{15}{8} \cdot t
$$
\n
$$
g I := \frac{5}{16} + \frac{15}{8} \cdot t
$$
\n
$$
g I := \frac{5}{16} + \frac{15}{8} \cdot t
$$
\n
$$
g I := \frac{5}{16} + \frac{15}{8} \cdot t
$$
\n
$$
g I := \frac{5}{16} + \frac{15}{8} \cdot t
$$

 $\overline{1}$ 

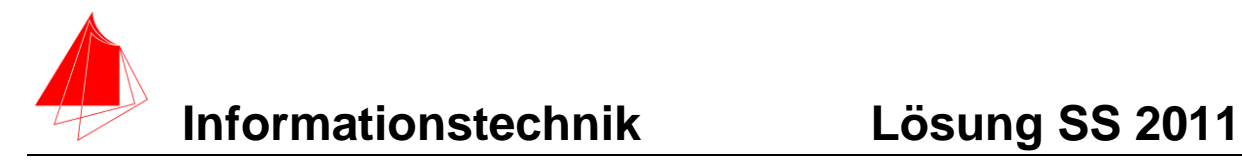

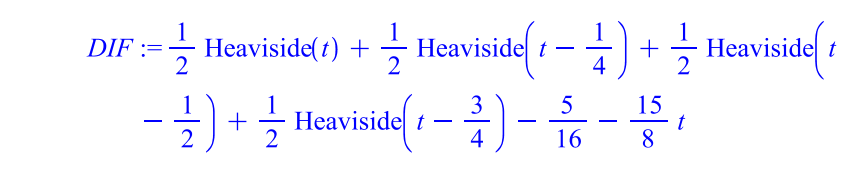

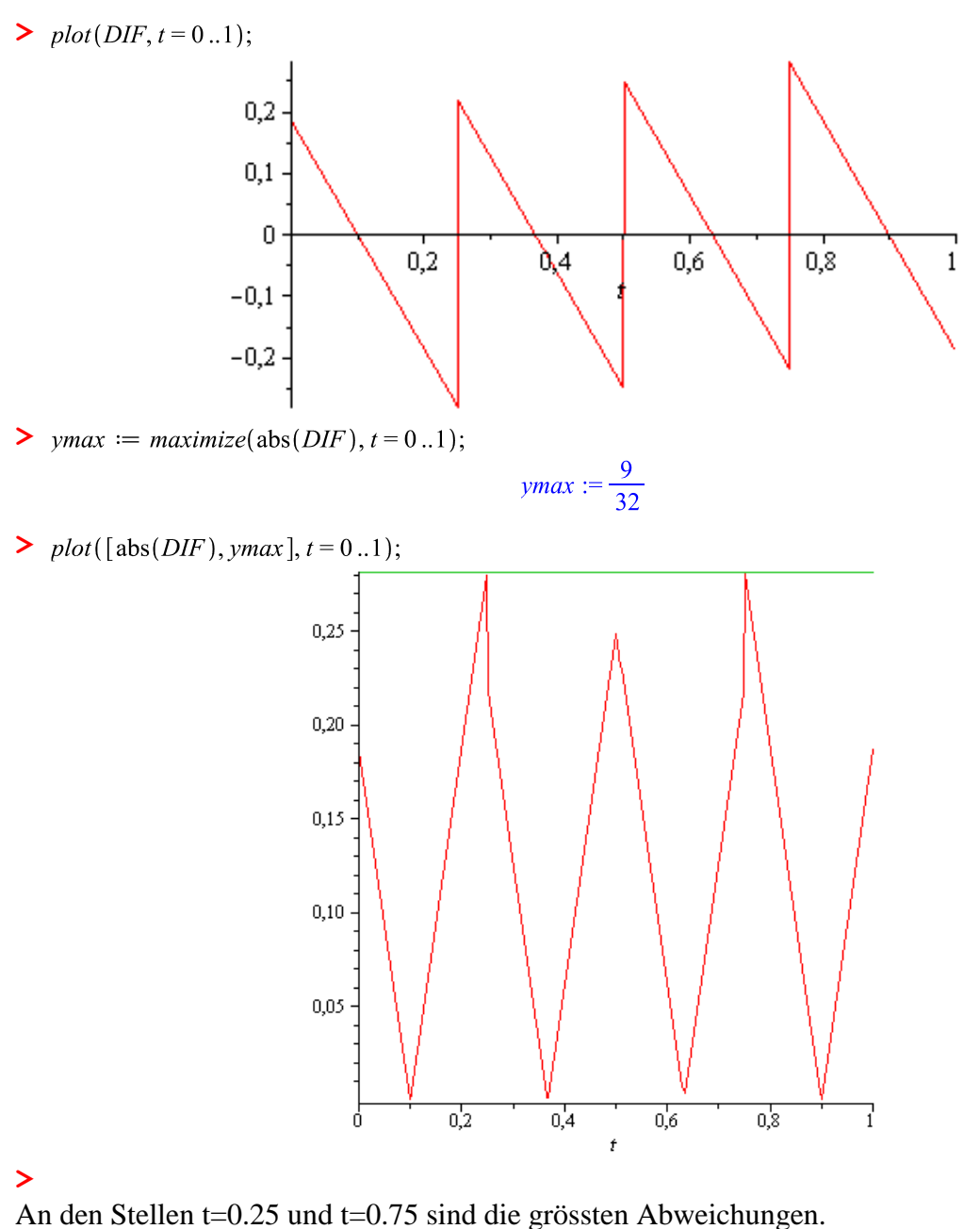

**>** 

 $\geq$  evalf (g1);

 $0.3125000000+1.8750000000$ 

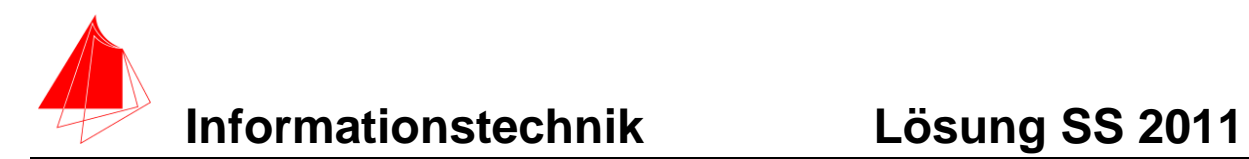

## **2. DFT**

Die Funktion:

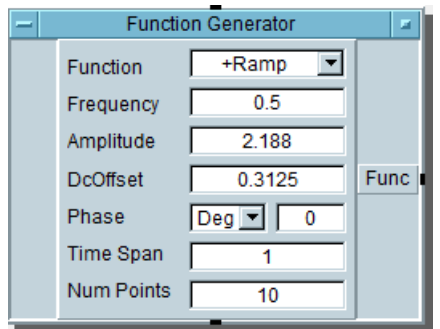

Abbildung 2: Funktion h(t)

Wird in HP VEE analysiert.

- a) Ermitteln Sie die Amplituden der 5 harmonischen Schwingungen mit der skalierten DFT.
- b) Ermitteln Sie die Amplituden der 5 harmonischen Schwingungen mit einem Hanning-Fenster

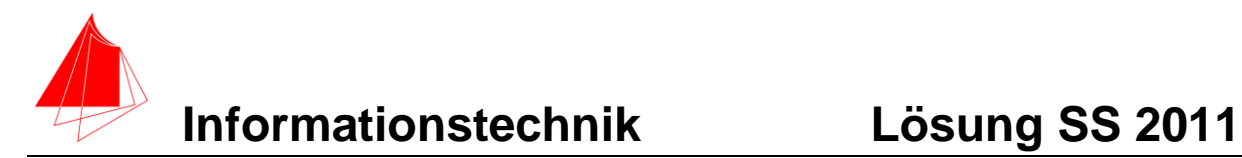

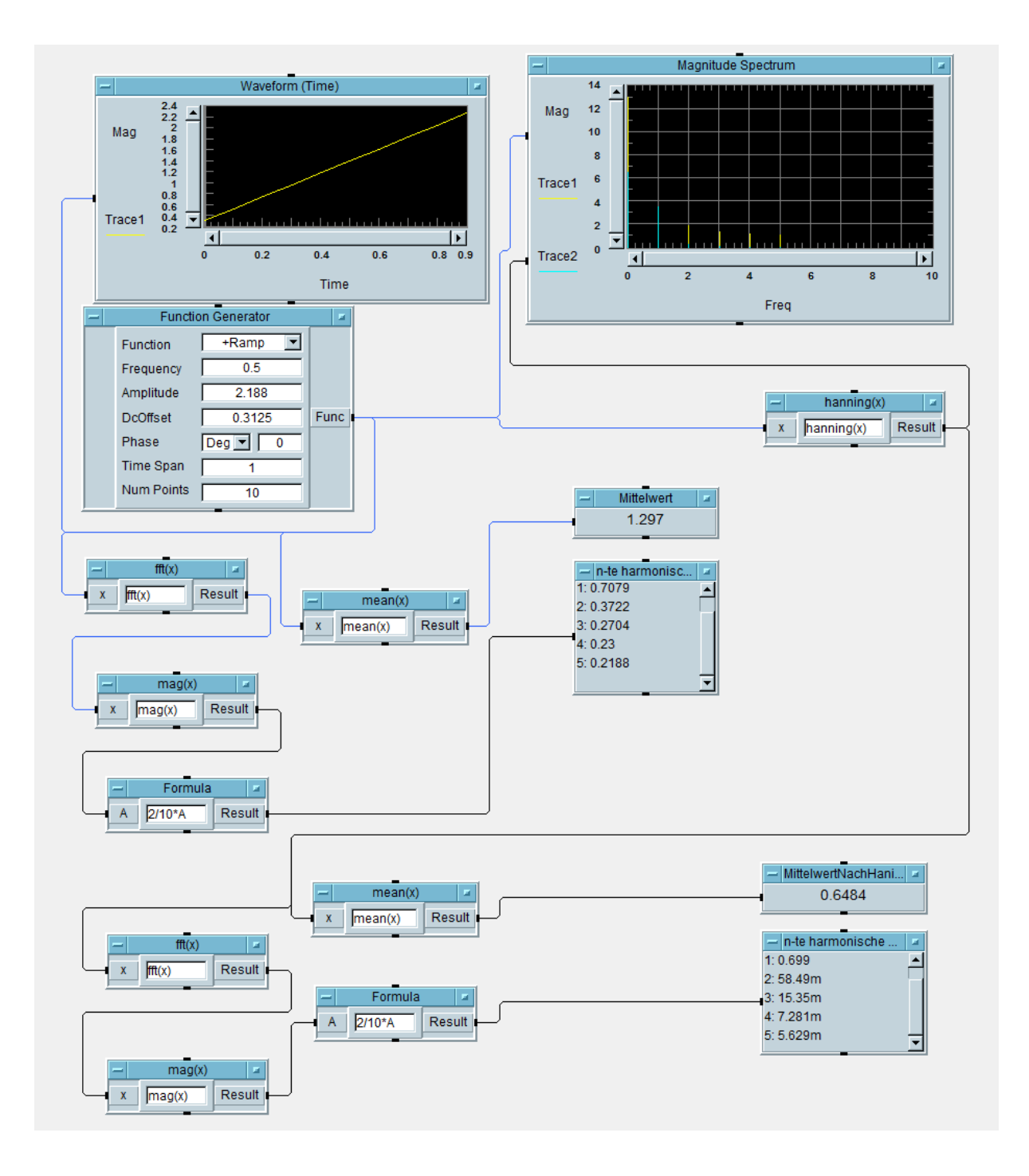

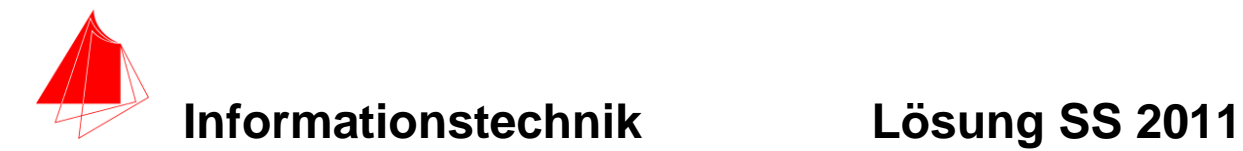

## **3. DGL - Übertragungsfunktion - Systemantwort**

Erstellen Sie für die nachfolgende Schaltung die Übertragungsfunktion.

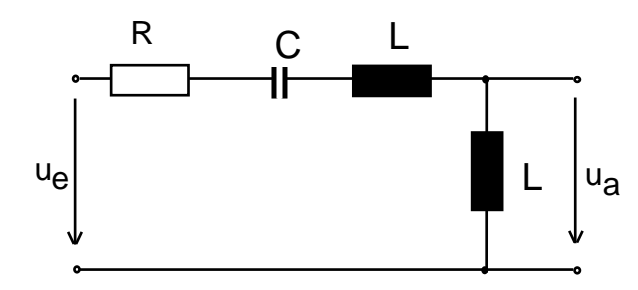

**Abbildung 3 Schaltung mit R,C und L**

- a) 3P Erstellen Sie die Übertragungsfunktion G1(s) Darstellung: Die höchste Potenz im Nenner hat den Faktor 1.
- b) 1P Erstellen Sie die Übertragungsfunktion G(s) für die normierten Werte R=1, C=1, L=1. Darstellung: Die höchste Potenz im Nenner hat den Faktor 1
- c) 6P Bestimmen Sie die Antwort y(t) auf die Funktion x(t) für die normierten Werte  $R=1, C=1, L=1.$
- d) 2P Skizzieren Sie die Antwort.
- e) 2P Berechnen und skizzieren Sie die Übertragungsfunktion g(t) aus G(s).

Bestimmen Sie die Antwort y(t) des Systems G<sub>2</sub> (s) auf die Eingangsfunktion:  $x(t)$ Die Funktion entsteht durch eine Phasenanschnittsteuerung bei 60°.

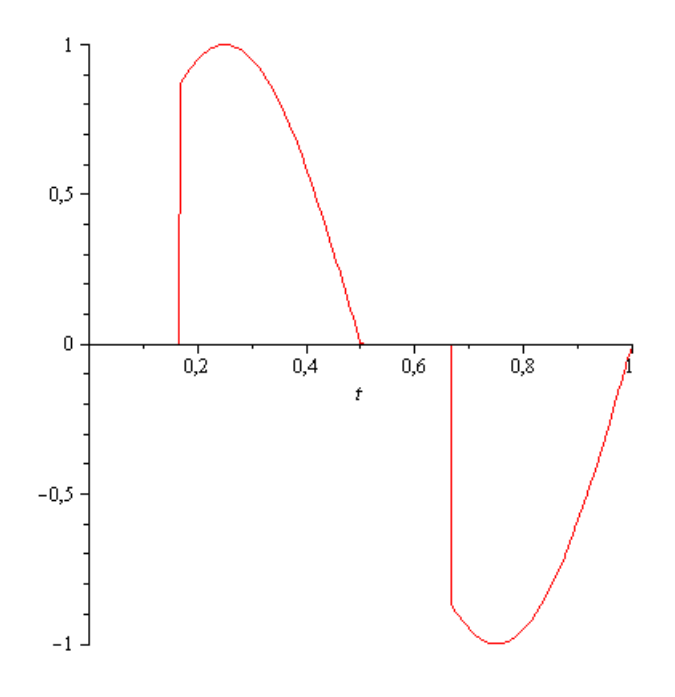

#### **Abbildung Funktion x(t)**

Hinweis: Schreiben Sie den Ansatz für Maple auf. Als Ergebnis genügt die Skizze. Das Ergebnis ist etwas umfangreicher. Skizzieren Sie Ausgangsfunktion y(t).

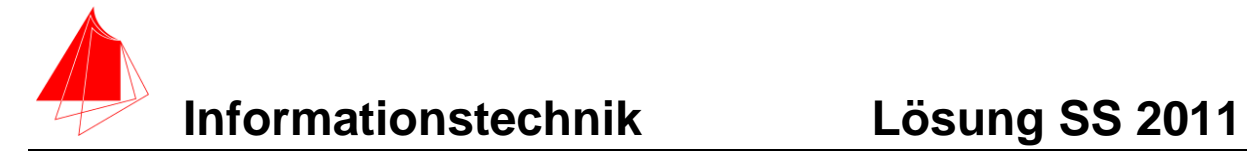

**Lösung a**

$$
\frac{u_a}{u_e} = \frac{sL}{R + \frac{1}{sC} + sl + sl}
$$

$$
\frac{u_a}{u_e} = \frac{\frac{1}{2}s}{s^2 + \frac{1}{2} \cdot \frac{R}{L}s + \frac{1}{2} \cdot \frac{1}{LC}}
$$

$$
\frac{u_a}{u_e} = \frac{\frac{1}{2}s}{s^2 + \frac{1}{2} \cdot s + \frac{1}{2}}
$$

 $-\frac{1}{2}$ 

*Lösung b* normiert:

#### *Lösung c*

> *restart*;

 $\triangleright$   $f1 := \sin(2 \cdot \text{Pi} \cdot t);$ 

$$
f1 := \sin(2 \pi t)
$$
  
\n
$$
f2 := \text{Heaviside}\left(t - \frac{1}{6}\right) - \text{Heaviside}\left(t - \frac{3}{6}\right) + \text{Heaviside}\left(t - \frac{4}{6}\right) - \text{Heaviside}\left(t - 1\right);
$$
  
\n
$$
f2 := \text{Heaviside}\left(t - \frac{1}{6}\right) - \text{Heaviside}\left(t - \frac{1}{2}\right) + \text{Heaviside}\left(t - \frac{2}{3}\right)
$$
  
\n
$$
- \text{Heaviside}(t - 1)
$$

$$
\sum x := fI \cdot f2;
$$
  

$$
x := \sin(2 \pi t) \left( \text{Heaviside} \left( t - \frac{1}{6} \right) - \text{Heaviside} \left( t - \frac{1}{6} \right) \right)
$$

$$
+ \text{Heaviside} \left( t - \frac{2}{3} \right) - \text{Heaviside} \left( t - 1 \right)
$$

$$
> plot(x, t = 0..1);
$$

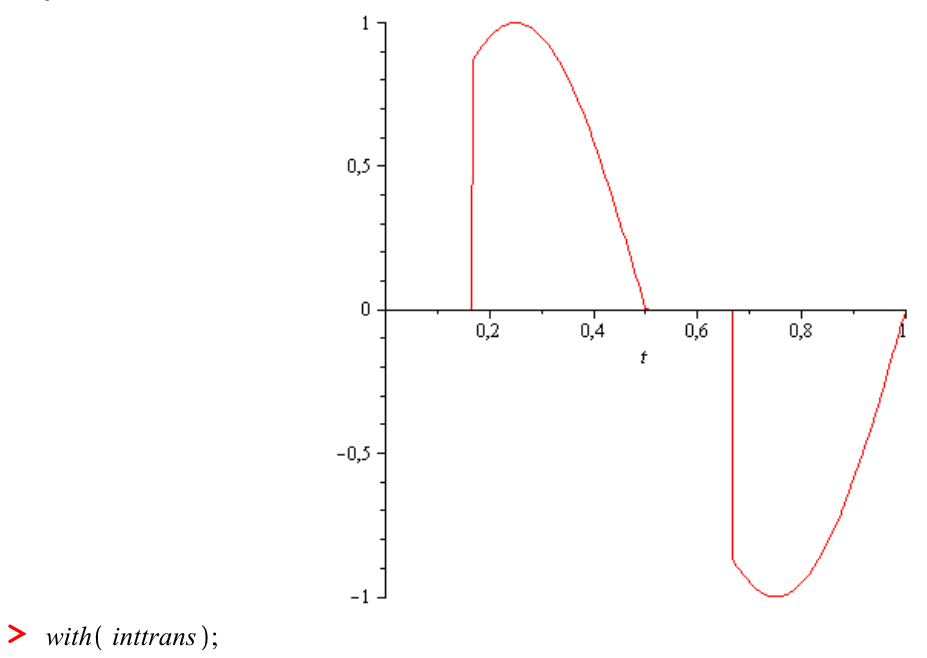

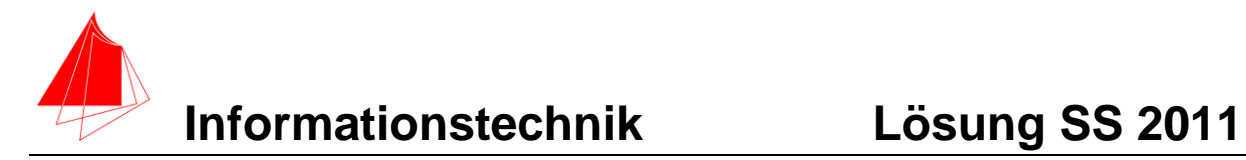

[addtable, fourier, fouriercos, fouriersin, hankel, hilbert, invfourier, invhilbert, invlaplace, invmellin, laplace, mellin, savetable ]

> 
$$
X :=
$$
 laplace  $(x, t, s)$ ;  
\n
$$
X :=
$$
\n
$$
\frac{1}{2} \frac{-4 e^{-s} \pi + 4 e^{-\frac{1}{2} s} \pi + (2 \pi + \sqrt{3} s) \left(-e^{-\frac{2}{3} s} + e^{-\frac{1}{6} s}\right)}{s^2 + 4 \pi^2}
$$
\n>  $G := \frac{0.5 \cdot s^2}{s^2 + 0.5 \cdot s + 0.5}$ ;  
\n $G := \frac{0.5 s^2}{s^2 + 0.5 s + 0.5}$   
\n>  $Y := G \cdot X$ ;  
\n $Y := \frac{1}{s^2 + 0.5 s + 0.5} \left(0.2500000000s^2\left(-4 e^{-s} \pi\right)\right)$ 

$$
Y := \frac{1}{(s^2 + 0.5 s + 0.5) (s^2 + 4 \pi^2)} \Big( 0.2500000000 s^2 \Big( -4 e^{-s} \pi^2 + 4 e^{-\frac{1}{2} s} \pi + \Big( 2 \pi + \sqrt{3} s \Big) \Big( -e^{-\frac{2}{3} s} + e^{-\frac{1}{6} s} \Big) \Big) \Big)
$$

$$
\blacktriangleright y := \text{invlaplace } (Y, s, t);
$$

# **Informationstechnik Lösung SS 2011**

 $y := 0.0002934886675(-138.1744617\cos(6.283185308t))$  $+$  (138.1744617cos(0.6614378278t - 0.6614378278)  $+ 154.0293614\sin(0.6614378278t - 0.6614378278)$  $e^{-0.2500000000 t + 0.2500000000} - 1714.360346 \sin(6.283185308t)$ Heaviside( $t - 1$ .) + 0.000005838771521  $-78100.83994\cos(6.283185308t - 4.188790206)$  $+$  (3939.229009cos(0.6614378277t - 0.4409585518)  $+ 2971.198473\sin(0.6614378277t - 0.4409585518)$  $e^{-0.2500000000t + 0.1666666667} - 37071.67694\sin(6.283185308t)$  $-4.188790206$  Heaviside( $t - 0.66666666667$  $-0.0002934886675(138.1744617\cos(6.283185308t))$  $+$  (138.1744617cos(0.6614378278t - 0.3307189139)  $+ 154.0293614\sin(0.6614378278t - 0.3307189139)$  $e^{-0.2500000000t + 0.1250000000} + 1714.360346\sin(6.283185308t)$ Heaviside( $t - 0.5000000000$ )  $+ 0.000005838771521(78100.83994\cos(6.283185306t$  $-1.04719755$  |  $+ (-3939.229009\cos(0.6614378280t$  $-0.1102396380 - 2971.198473\sin(0.6614378280t$  $-0.1102396389$ ) e<sup>-0.25000000000</sup>t + 0.04166666667

- + 37071.67694sin(6.283185306t 1.047197551) Heaviside(t
- $-0.1666666667$

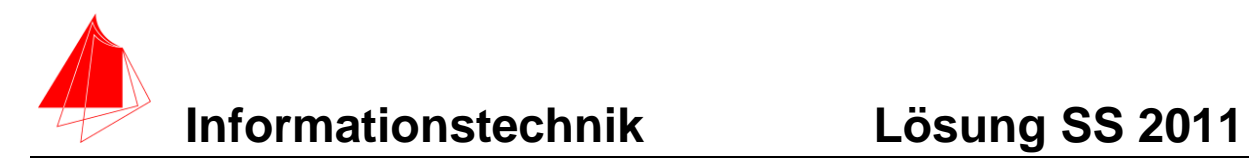

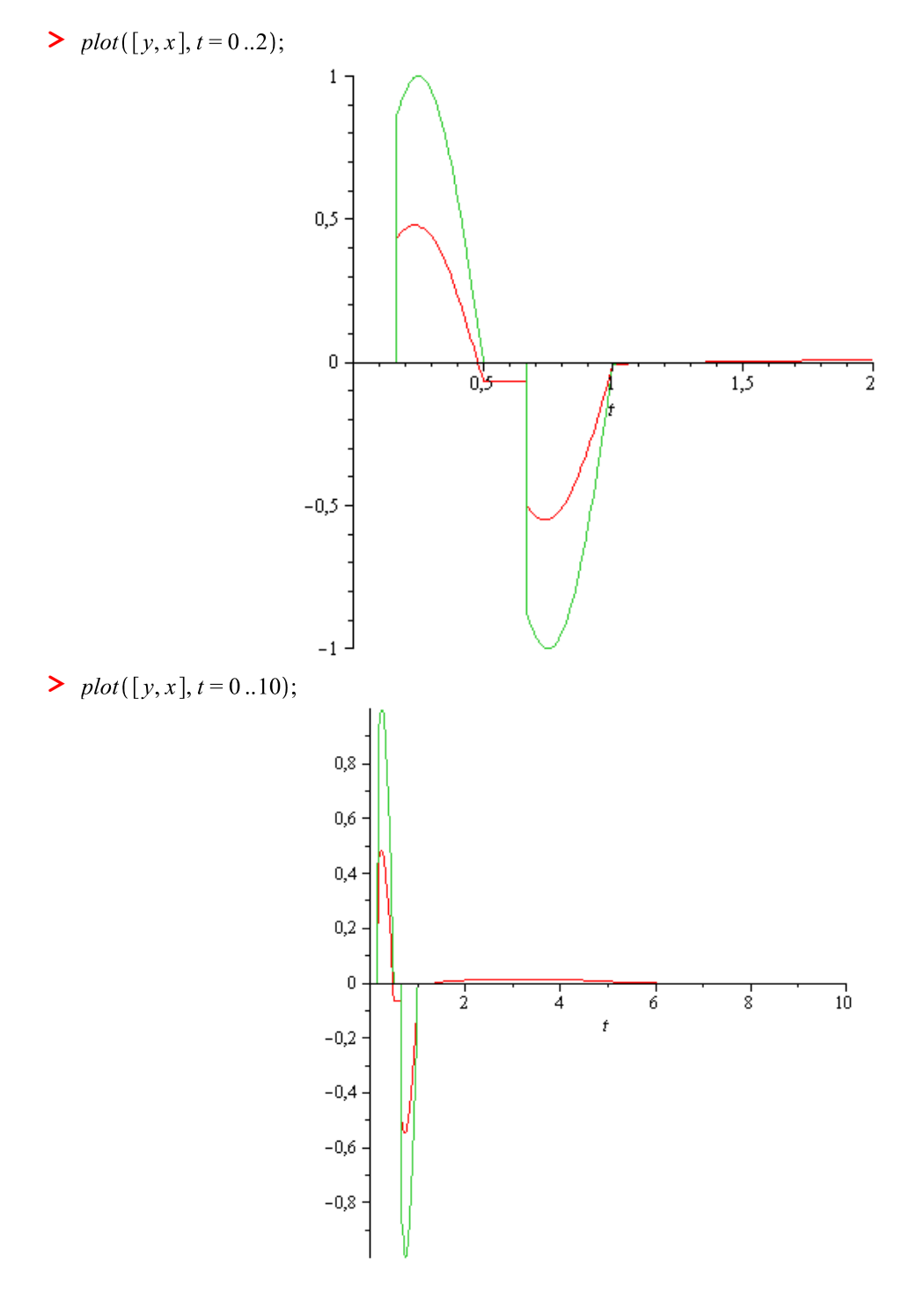

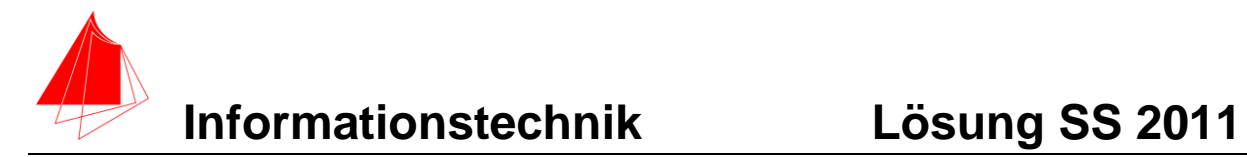

*Lösung e*

 $> g := invlaplace(G, s, t);$ 

$$
g := \frac{1}{2} \operatorname{Dirac}(t) - \frac{1}{28} e^{-\frac{1}{4}t} \left( 7 \cos\left(\frac{1}{4} \sqrt{7} t\right) + 3 \sqrt{7} \sin\left(\frac{1}{4} \sqrt{7} t\right) \right)
$$

 $\frac{\partial}{\partial t}$  *plot*(*g*, *t* = 0..20);

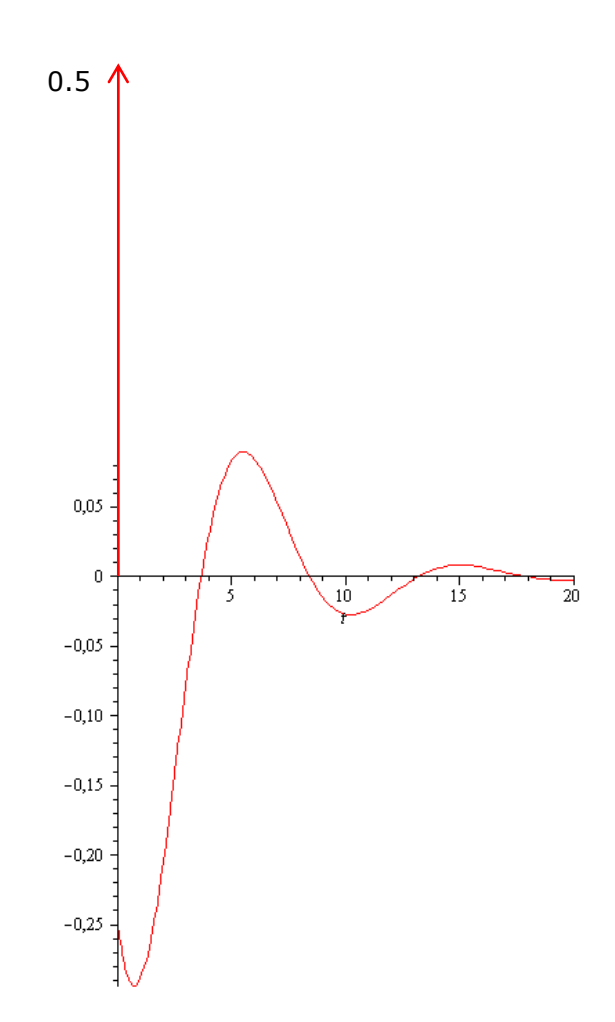

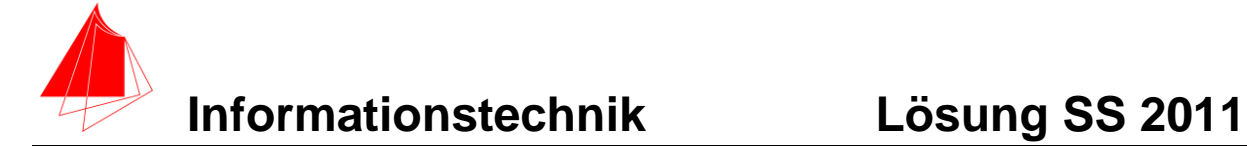

## **4 Systemantwort, Übertragungsfunktion (8 Punkte)**

Ersetzen Sie in Aufgabe 3 L durch C und ermitteln Sie die Antwort auf das Eingangssignal der Aufgabe 3.

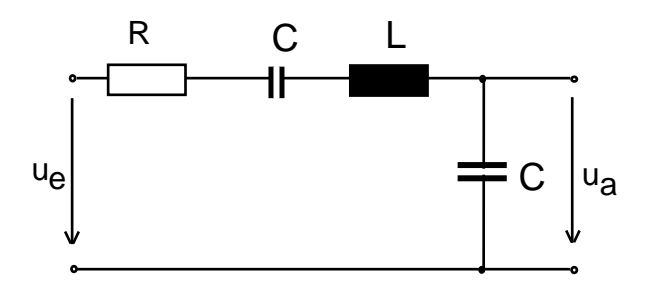

- a) Schreiben Sie den Ansatz für die normierte Übertragungsfunktion G(s)
- b) Skizzieren Sie die Antwort auf das Eingangssignal x(t)
- c) Erklären Sie den Unterschied von Ausgangssignal der Aufgabe 3 und Aufgabe 4.

## *Lösung*

normiert:

$$
G(s) = \frac{1}{s^2 + s + 2}
$$

> restart;  
\n> 
$$
fl := \sin(2 \cdot \text{Pi} \cdot t);
$$
  
\n
$$
fl := \sin(2 \pi t)
$$
\n>  $fl := \sin(2 \pi t)$   
\n>  $fl := \sin(2 \pi t)$   
\n
$$
- \frac{4}{6} - \frac{4}{6} - \text{Heaviside}(t - 1);
$$
\n
$$
f2 := \text{Heaviside}(t - \frac{1}{6}) - \text{Heaviside}(t - \frac{1}{2}) + \text{Heaviside}(t - \frac{2}{3})
$$
\n
$$
- \text{Heaviside}(t - 1)
$$

 $\triangleright$   $x := f1 \cdot f2;$ 

$$
x := \sin(2 \pi t) \left( \text{Heaviside} \left( t - \frac{1}{6} \right) - \text{Heaviside} \left( t - \frac{1}{2} \right) + \text{Heaviside} \left( t - \frac{2}{3} \right) - \text{Heaviside} \left( t - 1 \right) \right)
$$

 $\triangleright$   $plot(x, t = 0..1);$ 

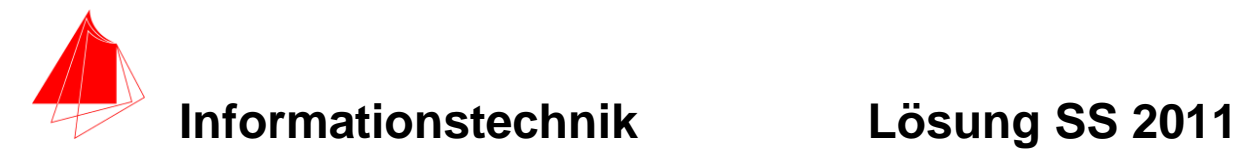

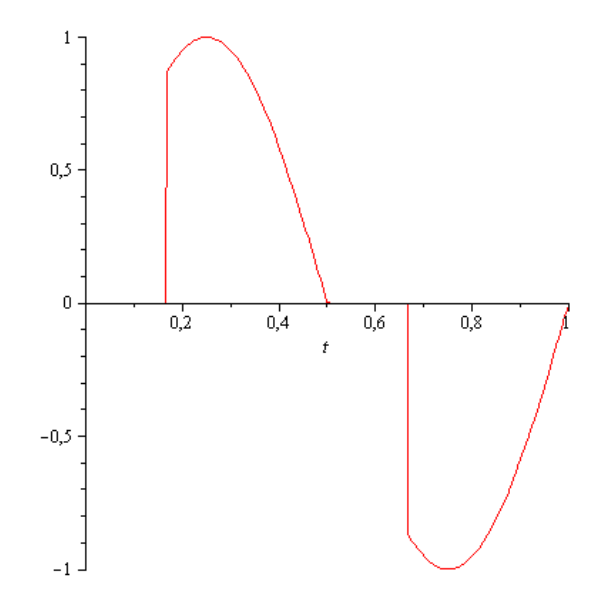

> with( inttrans);

[addtable, fourier, fouriercos, fouriersin, hankel, hilbert, invfourier, invhilbert, invlaplace, invmellin, laplace, mellin, savetable ]

> 
$$
X :=
$$
 *laplace*  $(x, t, s);$   
\n $X :=$   
\n
$$
\frac{1}{2} \frac{-4e^{-s}\pi + 4e^{-\frac{1}{2}s}\pi + (2\pi + \sqrt{3}s)(-e^{-\frac{2}{3}s} + e^{-\frac{1}{6}s})}{s^2 + 4\pi^2}
$$
\n>  $G := \frac{1}{s^2 + s + 2};$   
\n $G := \frac{1}{s^2 + s + 2}$   
\n>  $Y := G \cdot X;$   
\n $Y :=$   
\n $\frac{1}{s^2 + s + 2}$   
\n $\left(-\frac{2}{s^2} - \frac{1}{s^2 + s + 2}\right)$ 

$$
\frac{1}{2} \frac{-4 e^{-s} \pi + 4 e^{-\frac{1}{2}s} \pi + (2 \pi + \sqrt{3} s) \left(-e^{-\frac{2}{3}s} + e^{-\frac{1}{6}s}\right)}{(s^2 + s + 2) \left(s^2 + 4 \pi^2\right)}
$$

 $\triangleright$   $y := invlaplace(Y, s, t);$ 

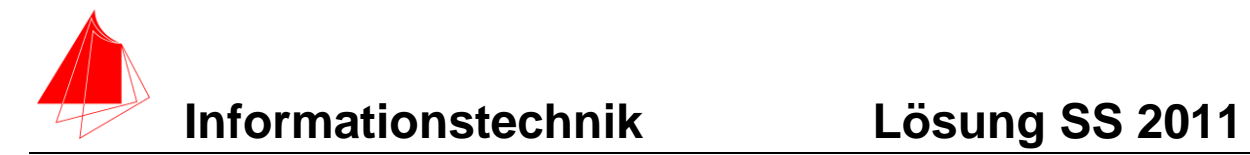

$$
y := \frac{1}{28} \frac{1}{-3\pi^2 + 4\pi^4 + 1} \left( 2\left( 7\pi \cos(2\pi t) -\pi \left( 7\cos\left(\frac{1}{2}\sqrt{7}(t-1)\right) + \sqrt{7}\left(8\pi^2 - 3\right) \sin\left(\frac{1}{2}\sqrt{7}(t-1)\right) \right) \right) \right) \frac{1}{2} t + \frac{1}{2} + 7 \sin(2\pi t) \left(2\pi^2 - 1\right) \text{ Heaviside}(t-1) + \left(7 \cos\left(\frac{2}{3}\pi (3t-2)\right) \left(2\sqrt{3}\pi^2 + \pi - \sqrt{3}\right) - \left(7 \cos\left(\frac{1}{6}\sqrt{7}(3t-2)\right) \left(2\sqrt{3}\pi^2 + \pi - \sqrt{3}\right) \right) \right. + \sin\left(\frac{1}{6}\sqrt{7}(3t-2)\right) \sqrt{7} \left(-3\pi - \sqrt{3} + 8\pi^3\right) - 2\sqrt{3}\pi^2 \right) \frac{1}{2} \left(2\pi^2 + \frac{1}{3} + 7 \sin\left(\frac{2}{3}\pi (3t-2)\right) \left(-1 - \pi \sqrt{3}\right) \right. + 2\pi^2 \right) \text{ Heaviside}\left(t - \frac{2}{3}\right) + 2\left(7\pi \cos(2\pi t) + \pi \left(7 \cos\left(\frac{1}{4}\sqrt{7}(2t-1)\right) + \sqrt{7}\left(8\pi^2\right) \right) \right. - 3) \sin\left(\frac{1}{4}\sqrt{7}(2t-1)\right) e^{-\frac{1}{2}t + \frac{1}{4}} + 7 \sin(2\pi t) \left(2\pi^2 - 1\right) \text{ Heaviside}\left(t - \frac{1}{2}\right) + \left(-7 \cos\left(\frac{1}{3}\pi (6t-1)\right) \sqrt{7}\left(-3\pi^2 + \pi - \sqrt{3}\right) + \sin\left(\frac{1}{12}\sqrt{7}(6t-1)\right) \sqrt{7}\left(-3\pi - \sqrt{3} + 8\pi^3 - 2\sqrt{3}\pi^2\right) e^{-\frac{1}{2}t + \frac{1}{12}} - 7 \sin\left(\frac{1}{3}\pi (6t-1)\right)
$$

 $\geq plot([y, x], t = 0..2);$ 

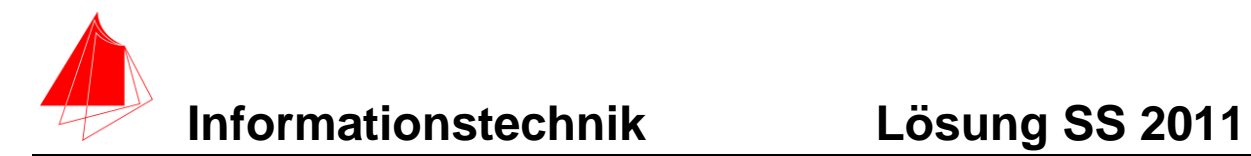

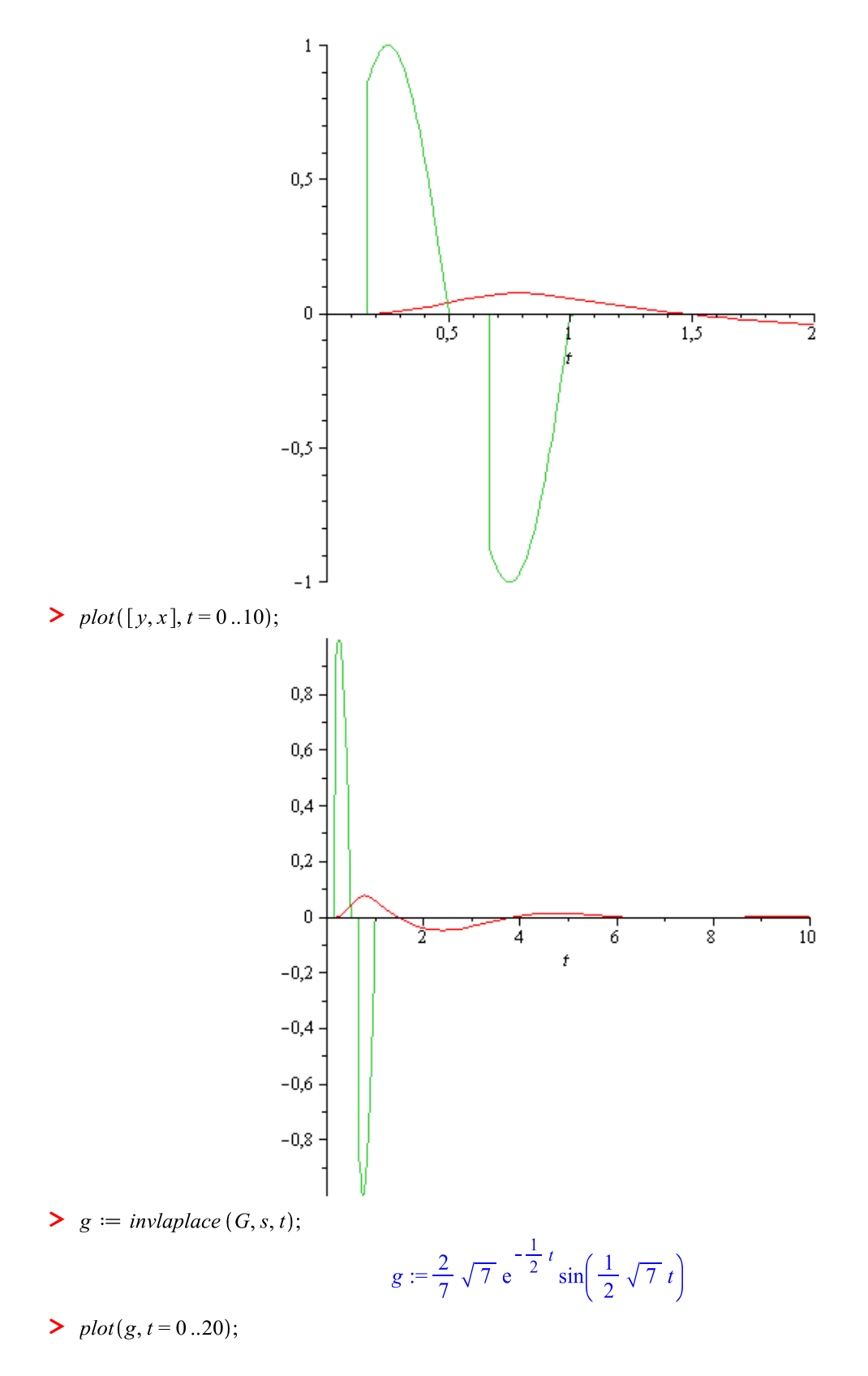

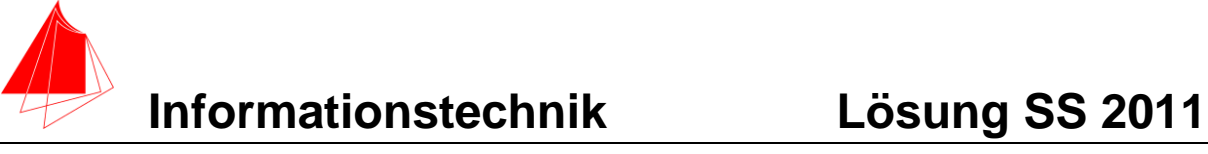

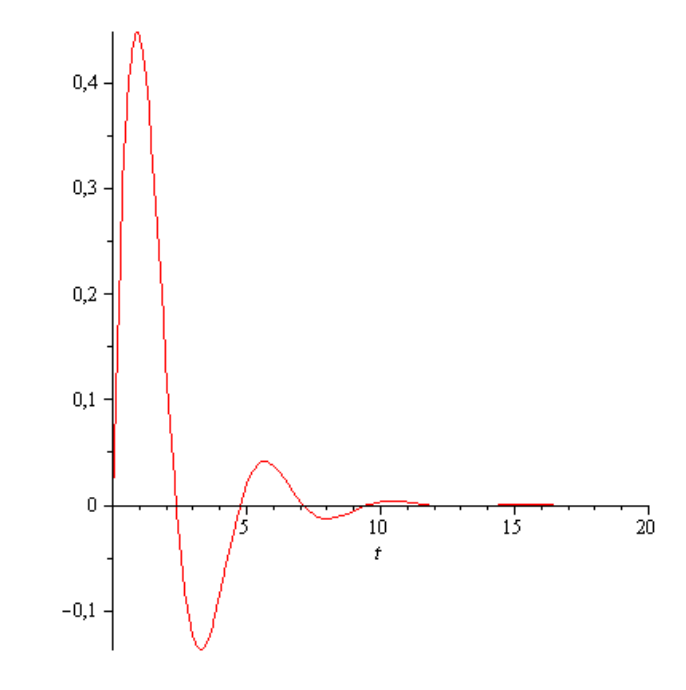

**g(t)**

**>** Der Kondensator glättet, die Spule differenziert

## **5 Fragen zu den Laborarbeiten**

Nennen Sie mindestens vier im Sommersemester angebotene Laborarbeiten.

- E-Quickie\_Streckenausbau,
- Alternative Radiusmessung Recherche,
- Alternative Radiusmessung theoretische Umsetzung ,
- Energy Harvesting Th,
- Green\_Screen, Energy Harvesting System,
- HD-Kopter GPS-Modus,
- E-Quickie\_Homebutton Gruppe1,
- E-Quickie\_Homebutton Gruppe2,
- Wlan-Statusanzeige,
- KUKA-Draisinenfertigung,
- Droid Dice G1,
- Droid Dice G2 E-Quickie Streckenausbau;
- E-Quickie\_Homebutton;
- KUKA-Draisinenfertigung
- Green\_Screen
- 3D\_Stereo,
- 3D\_Stereo\_ME,
- 3D\_Stereo\_E,
- 3D\_Stereo\_S